## **% In-Lecture #4 Assignment related to Homework 5.1 Steepest Descent**

% This assignment introduces steepest descent algorithms.

% Please see Figure 6.15 at the top of page 116 in JSK's *Software Receiver % Design* book.

% Also, see the [introduction to the steepest descent algorithms](http://users.ece.utexas.edu/~bevans/courses/realtime/homework/pictures/2020-04-13%20Homework%205.1%20Steepest%20Descent.jpg) marker board explanation from the [homework #5 hints](http://users.ece.utexas.edu/~bevans/courses/realtime/homework/hints5.html) for problem 5.1.

% Also, see problem 2.1 on [Spring 2016 Midterm #2.](http://users.ece.utexas.edu/~bevans/courses/realtime/lectures/MidtermTwoSpring2016.pdf)

% Consider performing an iterative minimization of objective function %  $J(x) = x^2 - 14x + 49 = (x - 7)^2$ % via the steepest descent algorithm (JSK equation (6.5) on page 116).

%  $x[k + 1] = x[k] - \mu \frac{dJ(x)}{dx} \bigg]_{x=x[k]}$ 

% a. Visualize and analyze the shape of the objective function  $J(x)$ .

% 1) Plot  $J(x)$  for  $5 < x < 9$ . Give the Matlab code for your answer.  $x = [5 : 0.01 : 9];$  $J = x.^{2} - 14*x + 49;$ figure; plot(x, J); %% At end of document

- % 2) Describe the plot.
- % *Answer:* It's a concave up parabola (bowl)
- % 3) How many local minima do you see?
- % *Answer*: 1 at  $x = 7$
- % 4) Of the local minima, how many are global minima?
- % *Answer:* The local minimum is also a global minimum.

% b. As first step in deriving steepest descent update equation,

% compute the first derivative of  $J(x)$  with respect to x.

```
% Answer: dJ(x)/dx = 2x - 14
```
% c. Implement the steepest descent algorithm in Matlab with  $x[0] = 5$ .

```
% 1) What value of x did steepest descent reach in 50 iterations with mu=0.01?
```
- % *Answer:*  $x = 6.2568$
- % 2) What value of *x* did steepest descent reach in 50 iterations with mu=0.1?

```
% Answer: x = 7.0
```
% 3) Is the above value the global minimum of  $J(x)$ ? Why or why not?

```
% Answer: Yes, the objective function has only one minimum.
```
% polyconverge.m find the minimum of J(x) via steepest descent N=50; N=50; Sumber of iterations

```
mu=0.01; \text{a1qorithm stepsize}x = zeros(1, N); <br> \frac{1}{x} \frac{1}{x} \frac{1}{x} initialize sequence of x values to zero
x(1)=5.0; % starting point x(1)for k=1:N-1
  x(k+1) = x(k) - (2*x(k)-14) * mu; % update equation
end
figure; 
stem(x); \frac{1}{6} to visualize approximation
x(N)
```
## Plots for mu = 0.01

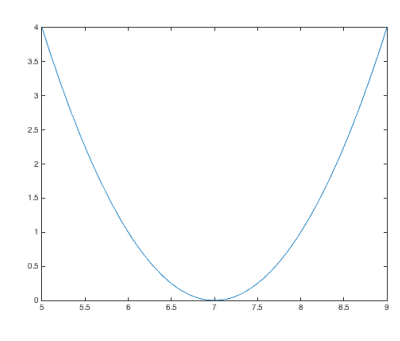

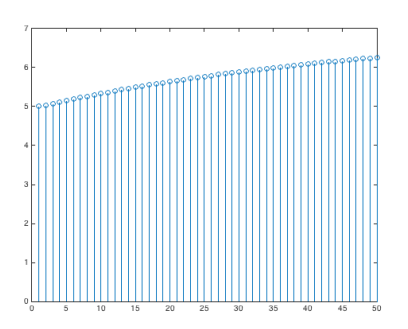

Plot of *J*(*x*) vs. *x* Plot of *x* vs. iterations

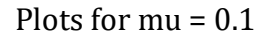

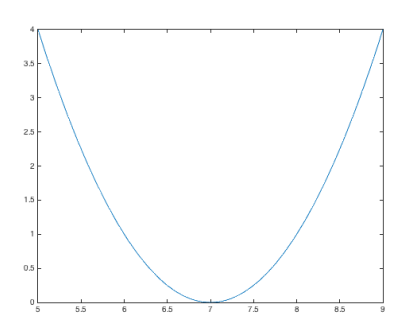

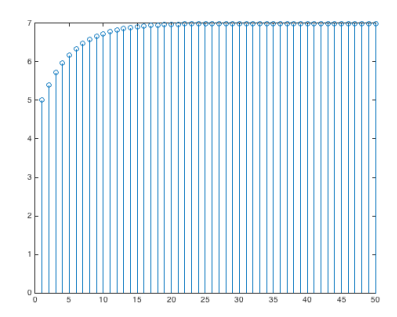

Plot of *J*(*x*) vs. *x* Plot of *x* vs. iterations